# Introducción

Para operar con fracciones se sigue el mismo método que para operar con números enteros. Es decir, hay que respetar una jerarquía. Recordémosla:

- 1. Corchetes y paréntesis.
- 2. Multiplicaciones y divisiones.
- 3. Sumas y restas.

Hay que tener en cuenta que las operaciones del mismo nivel (multiplicaciones y divisiones por un lado, y sumas y restas por otro) se realizan siempre de izquierda a derecha.

Para poder hacer operaciones combinadas con fracciones debemos aprender primero a sumar y a restar y, luego, a multiplicar y a dividir. Para sumar y restar es fundamental saber cuando dos fracciones son equivalentes y cómo se reducen fracciones a común denominador. Vamos pues a ello.

## Fracciones equivalentes

Dos fracciones son equivalentes cuando expresan la misma cantidad. Por ejemplo 2 5  $\frac{4}{16}$ 10 representan la misma

cantidad pues  $2:5 = 4:10 = 0, 4$ . Para saber si dos fracciones son equivalentes basta comprobar que forman una proporción, es decir:

$$
\frac{a}{b} = \frac{c}{d} \Leftrightarrow a \cdot d = b \cdot c
$$

De este modo observamos que 2 5 y 4 10 son equivalentes porque  $2 \cdot 10 = 4 \cdot 5$ .

Hay una propiedad importante de las fracciones:

Si se multiplican o se dividen el numerador y el denominador de una fracción por el mismo número, se obtiene una fracción equivalente a la dada. Es decir:

$$
\frac{a}{b} = \frac{a \cdot k}{b \cdot k} \; ; \; \frac{a}{b} = \frac{a \cdot k}{b \cdot k}
$$

Observa que de la fracción 2 5 se puede obtener la fracción equivalente  $\frac{4}{10}$ 10 multiplicando el numerador y el denominador por 2 . we encuented to a so betractiones defined to the fundamental state of parameter primerio a summar y a restaction<br>acer operaciones combinadas con fracciones debemos aprender primero a summar y a restactivitir. Para summar

Observa también que, por ejemplo, dividiendo el numerador y el denominador de la fracción 12 18 entre 6 , se obtiene la fracción 2 3 . Este proceso se conoce con el nombre de *simplificación de fracciones*. Una fracción que no se puede simplificar se llama *fracción irreducible*. Si el número entre el que dividimos el numerador y el denominador es el máximo común divisor de ambos estaremos seguros de que la fracción que se obtiene es la irreducible. Por ejemplo, en el caso anterior, si dividimos numerador y denominador de la fracción 12 18 entre 3 se obtiene la fracción 4

6 , que es una fracción equivalente a la anterior, pero no es la fracción irreducible pues podemos volver a aplicar el proceso con esta última dividiendo numerador y denominador entre 2 .

# Reducción de fracciones a común denominador

Para poder comparar fracciones sin necesidad de dividir podemos hacer que transformar las fracciones dadas en otras equivalentes que tenga el mismo denominador. Así sabremos cuál es la mayor y la menor simplemente comparando los denominadores. Para reducir fracciones a común denominador se recurre al mínimo común múltiplo de los denominadores. Lo veremos mejor con un ejemplo.

Imaginemos que nos dan las fracciones  $\frac{3}{8}$ 8 , 5 6  $\frac{4}{1}$ 9  $\frac{7}{16}$ 12 y que nos piden hallar otras cuatro fracciones equivalentes a las anteriores, pero todas ellas con el mismo denominador. Se procede de la siguiente manera.

Elegimos como denominador común el mínimo común múltiplo de los denominadores:<br>  $8 = 2^3$ 

$$
\begin{cases}\n8 = 2^3 \\
6 = 2 \cdot 3 \\
9 = 3^2 \\
12 = 2^2 \cdot 3\n\end{cases} \Rightarrow \text{mem}(8, 6, 9, 12) = 2^3 \cdot 3^2 = 72
$$

 En cada fracción, multiplicamos numerador y denominador por el mismo número, el adecuado para obtener 72 en el denominador. El número adecuado se obtiene dividiendo el mínimo común múltiplo entre el denominador de cada fracción:

b, pero todas ellas con el mismo denominador. Se procede de la siguiente manera.

\nmos como denominador común el mínimo común múltiplo de los denominadores:

\n
$$
8 = 2^3
$$
\n
$$
6 = 2 \cdot 3
$$
\n
$$
9 = 3^2
$$
\n
$$
12 = 2^2 \cdot 3
$$
\nda fraction, multiplicamos numerador y denominador por el mismo número, el adecuado en el denominador. El número adecuado se obtiene dividiendo el mínimo común múlti  
mimaðor de cada fracción:

\n
$$
72:8 = 9 \Rightarrow \frac{3}{8} = \frac{3 \cdot 9}{8 \cdot 9} = \frac{27}{72}
$$
\n
$$
72:9 = 8 \Rightarrow \frac{4}{9} = \frac{4 \cdot 8}{9 \cdot 8} = \frac{36}{72}
$$
\n
$$
72:12 = 6 \Rightarrow \frac{7}{12} = \frac{7 \cdot 6}{12 \cdot 6} = \frac{42}{72}
$$
\nflucido las cuatro fracciones a común denominador. Observa ahora que estas últimas son n

\n
$$
\frac{27}{72} < \frac{36}{72} < \frac{42}{72} < \frac{60}{72}
$$
\nuatro fracciones del principio, ordenadas de mayor a menor serían:

\n
$$
\frac{3}{8} < \frac{4}{9} < \frac{7}{12} < \frac{5}{6}
$$
\nY PESTA de fraccIONes, les reducimos presiamente a común denominador. Si alcuno de los suma

Ya hemos reducido las cuatro fracciones a común denominador. Observa ahora que estas últimas son muy sencillas de ordenar:

$$
\frac{27}{72} < \frac{36}{72} < \frac{42}{72} < \frac{60}{72}
$$

Así pues las cuatro fracciones del principio, ordenadas de mayor a menor serían:

$$
\frac{3}{8} < \frac{4}{9} < \frac{7}{12} < \frac{5}{6}
$$

## Suma y resta de fracciones

Para sumar o restar fracciones, las reducimos previamente a común denominador. Si alguno de los sumandos es un número entero, los transformamos en una fracción con denominador uno: 1

**Ejemplo 1** 

mero entero, los transformamos en una fracción con denominador uno: 
$$
a = \frac{a}{1}
$$
.  
\n**mplo 1**  
\n
$$
\checkmark \frac{3}{10} + \frac{4}{5} - \frac{3}{4} = \left[ \text{mcm} \left( 10, 5, 4 \right) = 20 \right] = \frac{6}{20} + \frac{16}{20} - \frac{15}{20} = \frac{6 + 16 - 15}{20} = \frac{7}{20}
$$
\n
$$
\checkmark \frac{2}{3} - 4 + \frac{5}{6} - \frac{7}{4} = \frac{2}{3} - \frac{4}{1} + \frac{5}{6} - \frac{7}{4} = \frac{8}{12} - \frac{48}{12} + \frac{10}{12} - \frac{21}{12} = \frac{8 - 48 + 10 - 21}{12} = \frac{-51}{12} = -\frac{17}{4}
$$

Observa como en este último caso hemos simplificado el resultado hasta la fracción irreducible.

Si en la operación con sumas y restas aparecen paréntesis hay dos formas de proceder primero a eliminarlo según la jerarquía:

- Se efectúan primero las operaciones que haya entre paréntesis y luego se hacen las sumas y restas.
- Si el paréntesis va precedido de un signo "más" se puede eliminar sin más, de tal manera que los signos del interior del paréntesis no varían. Si el paréntesis va precedido de un signo "menos", el paréntesis se suprime, pero en este caso los signos interiores se transforman: el "más" se convierte en "menos" y el "menos" en "más". Recuerda que restar es sumar opuestos.

#### **Ejemplo 2**

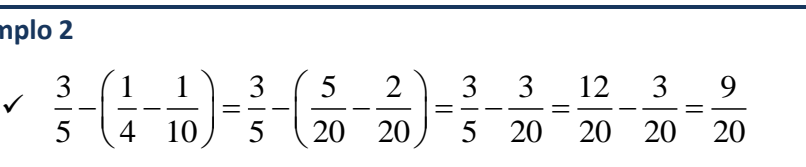

Observa que hemos utilizado la primera de las opciones anteriores: hemos hecho primero la operación que va entre paréntesis y finalmente se ha efectuado la resta.

Hagamos ahora la misma operación pero utilizando la segunda opción.

amos ahora la misma operación pero utilizando la segunda opción.  
\n
$$
\sqrt{\frac{3}{5}} - \left(\frac{1}{4} - \frac{1}{10}\right) = \frac{3}{5} - \frac{1}{4} + \frac{1}{10} = \frac{12}{20} - \frac{5}{20} + \frac{2}{20} = \frac{12 - 5 + 2}{20} = \frac{9}{20}
$$

Observa que, al estar el paréntesis precedido del signo "menos" los signos del interior varían: el "más" se convierte en "menos", y el "menos" se convierte en "más".

Puedes elegir la opción que prefieras aunque la segunda es muy útil pues hemos de hacer el mínimo común múltiplo una sola vez.

#### **Ejemplo 3**

$$
\frac{3}{5} - \left(\frac{1}{4} - \frac{1}{10}\right) = \frac{3}{5} - \left(\frac{5}{20} - \frac{2}{20}\right) = \frac{3}{5} - \frac{3}{20} = \frac{12}{20} - \frac{3}{20} = \frac{9}{20}
$$
\nsevra que hemos utilizado la primera de las opciones anteriores: hemos hecho primer la operación que va  
\néntesis y finalmente se ha efectuado la resta.

\n
$$
\frac{3}{5} - \left(\frac{1}{4} - \frac{1}{10}\right) = \frac{3}{5} - \frac{1}{4} + \frac{1}{10} = \frac{12}{20} - \frac{5}{20} + \frac{2}{20} = \frac{12 - 5 + 2}{20} = \frac{9}{20}
$$
\nsevra que, al estar el paréntesis precedido del signo "menos" los signos del interior varían: el "más" se com  
\n
$$
\frac{1}{20} - \left(\frac{1}{20} + \frac{1}{20}\right) = \frac{3}{5} - \frac{1}{4} + \frac{1}{10} = \frac{12}{20} - \frac{5}{20} + \frac{2}{20} = \frac{12 - 5 + 2}{20} = \frac{9}{20}
$$
\nsevra que, al estar el paréntesis precedido del sign o "menos" los signos del interior varían: el "más" se com  
\n
$$
\frac{1}{20} - \left(\frac{1}{20} - \frac{1}{20}\right) + \left(\frac{1}{5} - \frac{7}{15}\right) = \frac{1}{1} - \frac{2}{3} - \frac{4}{5} + \frac{1}{3} + \frac{1}{5} - \frac{7}{15} = \frac{15}{15} - \frac{10}{15} - \frac{12}{15} + \frac{5}{15} + \frac{3}{15} - \frac{7}{15} = \frac{15 - 10 - 12 + 5 + 3 - 7}{15} = \frac{-6}{15} = -\frac{2}{5}
$$
\n
$$
\frac{2}{\left(\frac{2}{3} - \frac{1}{5}\right)} - \left[\frac{7}{12} - \left(\frac{1}{3} + \frac{1}{5}\right)\right] = \frac{2}{3} - \frac{1}{5} - \
$$

Observa cómo, siempre que se puede, se simplifica el resultado hasta la fracción irreducible. Observa también que, si

el resultado es negativo, da igual escribir el "menos" en el numerador o delante de la fracción:  $\frac{-a}{\cdot} = -\frac{a}{\cdot}$ *b b*  $\frac{-a}{1} = -\frac{a}{1}$ .

# Multiplicación y división de fracciones

## **Multiplicación de fracciones**

El resultado de multiplicar dos fracciones es otra fracción, cuyo numerador es el producto de los numeradores y cuyo denominador es el producto de los denominadores.

$$
\frac{a}{b} \cdot \frac{c}{d} = \frac{a \cdot c}{b \cdot d}
$$

En ocasiones ni siquiera se escribe el "puntito" (que significa "por"). Es decir, la multiplicación a veces se denota simplemente por yuxtaposición (busca el verbo yuxtaponer en el diccionario), siempre que no haya lugar a error.

$$
\frac{a}{b}\frac{c}{d} = \frac{ac}{bd}
$$

Por ejemplo para multiplicar las fracciones 4 5  $y - \frac{10}{2}$ 3  $-\frac{10}{3}$ , hacemos:

$$
\frac{4}{5} \cdot \left(-\frac{10}{3}\right) = -\frac{4 \cdot 10}{5 \cdot 3} = -\frac{40}{15} = -\frac{8}{3}
$$

Observa que cuando se multiplica por un número negativo, éste se pone entre paréntesis. Esto es para no confundir el producto con una resta. Observa también que se ha aplicado la regla de los signos: un positivo por un negativo da resultado negativo ("más" por "menos" igual a "menos").

## **División de fracciones**

Para dividir dos fracción se multiplican los términos cruzados.

En ocasiones ni siquiera se escribe el "puntito" (que significa "por"). Es decir, la multiplicación a vecc  
simplemente por yuxtaposición (busca el verbo yuxtaponer en el diccionario), siempre que no haya lugar  
\n
$$
\frac{a}{b} \frac{c}{d} = \frac{ac}{bd}
$$
\nPor ejemplo para multiplicar las fracciones  $\frac{4}{5}y - \frac{10}{3}$ , hacemos:  
\n
$$
\frac{4}{5} \cdot \left(-\frac{10}{3}\right) = -\frac{4 \cdot 10}{5 \cdot 3} = -\frac{40}{15} = -\frac{8}{3}
$$
\nObsevva que cuando se multiplicho por un número negativo, éste se pone entre paréntesis. Esto es para el producto con una resta. Observa también que se ha aplicado la regla de los signos: un positivo por un resultado negativo ("más" por "menos" igual a "menos").  
\n**División de fracciones**  
\nPara dividir dos fracción se multiplican los términos cruzados.  
\n
$$
\frac{a}{b} \cdot \frac{c}{d} = \frac{a \cdot d}{b \cdot c}
$$
\nA veces la división  $\frac{a}{b} \cdot \frac{c}{d}$  también se escribe así:  $\frac{\frac{a}{c}}{c}$ . O sea, que también podemos escribir:  
\n
$$
\frac{\frac{a}{b}}{d} = \frac{a \cdot d}{b \cdot c}
$$

Observa que el numerador del resultado es el producto de los "extremos" y el denominador del resultado es el producto de los "medios".

Veamos un par de ejemplos:

$$
\frac{4}{7} : \frac{2}{5} = \frac{4 \cdot 5}{7 \cdot 2} = \frac{20}{14} ; \frac{\frac{7}{3}}{\frac{4}{9}} = -\frac{7 \cdot 9}{3 \cdot 4} = -\frac{63}{12} = -\frac{21}{4}
$$

Observa que en la segunda división se ha vuelto a aplicar la regla de los signos: "más" entre "menos" igual a "menos".

## **Fracción inversa**

Es bueno saber que dos fracciones son *inversas* cuando su producto es igual a 1 . Toda fracción distinta de cero tiene inversa. La inversa de *a b*  $\frac{b}{\sqrt{2}}$ *a* , pues  $\frac{a}{b} \cdot \frac{b}{c} = \frac{a \cdot b}{b} = 1$ *b a b a*  $\frac{b}{c} = \frac{a \cdot b}{d} = 1$  $\frac{c}{a} = 1$ .

Muchas veces se escribe  $a\big)^{-1}$  *b b a*  $\left(\frac{a}{b}\right)^{-1} =$ que se lee "la inversa de a partido por b es b partido por a". O sea que el exponente "menos uno", en matemáticas significa hacer inversos.

Por ejemplo, la fracción inversa de  $\frac{5}{16}$ 12 es  $\frac{12}{5}$ 5 , ya que  $\frac{5}{12} \cdot \frac{12}{5} = \frac{5 \cdot 12}{12 \cdot 5} = \frac{60}{50} = 1$  $\frac{1}{12} \cdot \frac{1}{5} = \frac{1}{12 \cdot 5} = \frac{1}{60}$  $\frac{12}{5} = \frac{5 \cdot 12}{12 \cdot 5} = \frac{60}{60} = 1$  $\frac{12}{5} = \frac{1}{60} = 1$ . Otro ejemplo más: la fracción inversa de 1 3 es  $\frac{3}{5} = 3$ 1  $=$  3 ya que  $\frac{1}{2} \cdot 3 = \frac{1}{2} \cdot \frac{3}{4} = \frac{1 \cdot 3}{2 \cdot 4} = \frac{3}{2} = 1$  $\frac{1}{3}$  3  $\frac{1}{3}$   $\frac{1}{1}$   $\frac{1}{3}$   $\frac{1}{3}$   $\frac{1}{3}$  $-3 = \frac{1}{3} \cdot \frac{3}{1} = \frac{1 \cdot 3}{3 \cdot 1} = \frac{3}{3} = 1$ . la fracción inversa de  $\frac{5}{12}$  es  $\frac{12}{5}$ , ya que  $\frac{5}{12} \cdot \frac{12}{5} = \frac{5 \cdot 12}{12 \cdot 5} = \frac{60}{60} = 1$ . Otro ejemplo más<br>
es  $\frac{3}{1} = 3$  ya que  $\frac{1}{3} \cdot 3 = \frac{1}{3} \cdot \frac{3}{1} = \frac{1 \cdot 3}{3 \cdot 1} = \frac{3}{3} = 1$ .<br>
as, dividir

En matemáticas, dividir no es otra cosa que multiplicar por la fracción inversa. Observa:

$$
\frac{a}{b} : \frac{c}{d} = \frac{a}{b} \cdot \left(\frac{c}{d}\right)^{-1} = \frac{a}{b} \cdot \frac{d}{c} = \frac{a \cdot d}{b \cdot c}
$$

De ahí viene lo de multiplicar los términos en cruz.

# Operaciones combinadas con fracciones

A veces la suma y resta se combinan con la multiplicación y la división. Siguiendo la jerarquía de las operaciones y con un poco de cuidado no es muy difícil hacer operaciones combinadas. Veamos unos cuantos ejemplos.

**Ejemplo 4** 

$$
\frac{2}{5}\left(\frac{3}{4}-\frac{1}{3}\right)
$$

Primero el paréntesis.

$$
\frac{2}{5} \cdot \left(\frac{3}{4} - \frac{1}{3}\right) = \frac{2}{5} \cdot \left(\frac{9}{12} - \frac{4}{12}\right) = \frac{2}{5} \cdot \frac{5}{12}
$$

Y luego el producto,  
\n
$$
\frac{2}{5} \cdot \left(\frac{3}{4} - \frac{1}{3}\right) = \frac{2}{5} \cdot \left(\frac{9}{12} - \frac{4}{12}\right) = \frac{2}{5} \cdot \frac{5}{12} = \frac{10}{60} = \frac{1}{6}
$$

#### **Ejemplo 5**

 $2 \t3 \t(7 \t1$ 5 4  $(10)$  2  $-\frac{3}{4} \cdot \left(\frac{7}{10} - \frac{1}{2}\right)$ 

Ya sabes, primero el paréntesis, luego el producto y, finalmente, la resta:

$$
\frac{2}{5} - \frac{3}{4} \cdot \left(\frac{7}{10} - \frac{1}{2}\right)
$$
  
\nYa sabes, primero el paréntesis, luego el producto y, finalmente, la resta:  
\n
$$
\frac{2}{5} - \frac{3}{4} \cdot \left(\frac{7}{10} - \frac{1}{2}\right) = \frac{2}{5} - \frac{3}{4} \cdot \left(\frac{7}{10} - \frac{5}{10}\right) = \frac{2}{5} - \frac{3}{4} \cdot \frac{2}{10} = \frac{2}{5} - \frac{3}{4} \cdot \frac{1}{5} = \frac{2}{5} - \frac{3}{20} = \frac{8}{20} - \frac{3}{20} = \frac{5}{20} = \frac{1}{4}
$$

Observa la importancia de simplificar en los pasos intermedios. En vez de hacer la multiplicación  $\frac{3}{4}$ 4 10  $\frac{2}{10}$  se ha simplificado la fracción  $\frac{2}{\sqrt{6}}$ 10 , obteniendo  $\frac{1}{5}$ 5 y se ha efectuado el producto  $\frac{3}{4} \cdot \frac{1}{5}$ 4 5  $\cdot \frac{1}{5}$ , cuyo resultado es más sencillo que el producto inicial. **Es muy conveniente y aconsejable acostumbrarse a simplificar en los pasos intermedios.**

#### **Ejemplo 6**

$$
\left(\frac{3}{4} - \frac{7}{8}\right) \cdot \left[\frac{5}{3} \cdot \left(\frac{2}{3} - \frac{1}{4}\right)\right]
$$

Aquí hay que tener cuidado. Primero realizamos el paréntesis que hay dentro del corchete. Podemos aprovechar e ir haciendo también, al mismo tiempo, el primer paréntesis. Luego se hace la división que hay dentro del corchete y, finalmente, el producto. Observa:

Aquí hay que tener cuidado. Primero realizamos el paréntesis que hay dentro del corchete. Podemos a  
haciendo también, al mismo tiempo, el primer paréntesis. Luego se hace la división que hay dentro d  
finalmente, el producto. Observa:  

$$
\left(\frac{3}{4} - \frac{7}{8}\right) \cdot \left[\frac{5}{3} : \left(\frac{2}{3} - \frac{1}{4}\right)\right] = \left(\frac{6}{8} - \frac{7}{8}\right) \cdot \left[\frac{5}{3} : \left(\frac{8}{12} - \frac{3}{12}\right)\right] = \left(-\frac{1}{8}\right) \cdot \left[\frac{5}{3} : \frac{5}{12}\right] = \left(-\frac{1}{8}\right) \cdot \left(\frac{60}{15}\right) =
$$

$$
= \left(-\frac{1}{8}\right) \cdot 4 = \left(-\frac{1}{8}\right) \cdot \frac{4}{1} = -\frac{4}{8} = -\frac{1}{2}
$$

Recuerda que la división se hace multiplicando los términos en cruz. Hemos vuelto a simplificar en un paso intermedio y hemos multiplicado  $\left(-\frac{1}{2}\right)$ . 4 8  $\left(-\frac{1}{8}\right)$   $\cdot$  4 , en vez de hacer  $\left(-\frac{1}{8}\right)$   $\cdot$   $\left(\frac{60}{15}\right)$  $8/15$  $\left(-\frac{1}{8}\right) \cdot \left(\frac{60}{15}\right)$  porque, como puedes ver, el resultado de multiplicar por 4 queda mucho más sencillo que el resultado de multiplicar por  $\frac{60}{15}$ 15 . Como siempre, hay que simplificar el resultado. tener cuidado. Primero realizamos el paréntesis que hay dentro del corchete. Podemos ap<br>
tener cuidado. Primero realizamos el paréntesis. Luego se hace la división que hay dentro de<br>
l producto. Observa:<br>  $\left(\frac{2}{3} - \frac{1}{$ 

#### **Ejemplo 7**

 $\left(\frac{1}{3} + \frac{1}{2}\right) \cdot \left[\frac{3}{5} - \left(\frac{5}{6} - \frac{3}{4}\right) \cdot \left(\frac{2}{3} - \frac{1}{4}\right)\right]$ 

Ya no explicaré los pasos a dar. Descúbrelo y convéncete de que lo entiendes.

$$
\left(\frac{1}{3} + \frac{1}{2}\right) \cdot \left[\frac{1}{5} - \left(\frac{1}{6} - \frac{1}{4}\right)\right] \cdot \left[\frac{1}{3} - \frac{1}{4}\right]
$$
  
\nYa no explicité los passos a dar. Descúbrelo y convéncete de que lo entiendes.  
\n
$$
\left(\frac{1}{3} + \frac{1}{2}\right) \cdot \left[\frac{3}{5} - \left(\frac{5}{6} - \frac{3}{4}\right)\right] \cdot \left(\frac{2}{3} - \frac{1}{4}\right) = \left(\frac{2}{6} + \frac{3}{6}\right) \cdot \left[\frac{3}{5} - \left(\frac{10}{12} - \frac{9}{12}\right)\right] \cdot \left(\frac{8}{12} - \frac{3}{12}\right) = \frac{5}{6} \cdot \left[\frac{3}{5} - \frac{1}{12}\right] = \frac{5}{12} \cdot \left[\frac{3}{5} - \frac{12}{60}\right] = \frac{5}{6} \cdot \left[\frac{3}{5} - \frac{1}{5}\right] = \frac{5}{6} \cdot \left[\frac{3}{5} - \frac{1}{5}\right] = \frac{5}{6} \cdot \frac{2}{5} = \frac{10}{30} = \frac{1}{3}
$$

#### **Ejemplo 8**

Ejemplo 8  
\n
$$
\left(\frac{1}{2} + \frac{1}{3}\right) \cdot \frac{3}{5} = \left(\frac{3}{6} + \frac{2}{6}\right) \cdot \frac{3}{5} = \frac{5}{6} \cdot \frac{3}{5} = \frac{15}{30} = \frac{1}{2} = \frac{1}{2}
$$
\n
$$
\left(\frac{1}{2} + \frac{1}{4}\right) \cdot \frac{4}{3} = \left(\frac{2}{4} + \frac{1}{4}\right) \cdot \frac{4}{3} = \frac{3}{4} \cdot \frac{4}{3} = \frac{1}{12} = \frac{1}{12} = \frac{1}{12} = \frac{1}{2}
$$

En este último ejemplo la división ahora se da en forma también de fracción. Observa que la operación del numerador se hace por un lado y la del denominador por otro. Se simplifican los pasos intermedios y, finalmente, se efectúa la división.

## Potencias, raíces cuadradas y fracciones

## **Definición de potencia y de raíz cuadrada de una fracción**

$$
\left(\frac{a}{b}\right)^n = \frac{a^n}{b^n} \; ; \; \sqrt{\frac{a}{b}} = \frac{\sqrt{a}}{\sqrt{b}}
$$

Por ejemplo:  $4\overline{2}4$ 4  $2^4$   $2^4$  16  $\left(\frac{2}{3}\right)^4 = \frac{2^4}{3^4} = \frac{16}{81}$  ;  $3^{3}$   $2^{3}$ 3  $3^3$   $3^3$   $27$  $\left(-\frac{3}{4}\right)^3 = -\frac{3^3}{4^3} = -\frac{27}{64}$ ;  $\sqrt{\frac{5}{4}} = \frac{\sqrt{5}}{\sqrt{4}} = \frac{\sqrt{5}}{2}$ 4  $\sqrt{4}$  2  $=\frac{VU}{F}=\frac{V}{F}$ 

Observa que, en el segundo ejemplo, como la base es negativa y el exponente es impar el resultado es negativo.

Las propiedades de las potencias de números enteros se conservan con los números fraccionarios. Estas propiedades se traducen en reglas de uso práctico. No solamente hay que memorizarlas sino que hay que entender su justificación. Así las usarás de manera más eficaz. Debajo de cada propiedad se ha escrito entre comillas su "traducción al castellano". Cada una de ellas se ilustra con un ejemplo. (3)  $-3^4 - 81$  ' (4)  $-4^3 - 64$  '  $\sqrt{4} - \sqrt{4} - 2$ <br>
en el segundo ejemplo, como la base es negativa y el exponente es impar el resultado es ne<br>
els de las potencias de números enteros se conservan con los números fractona

### **Potencia de un producto**

$$
\left(\frac{a}{b} \cdot \frac{c}{d}\right)^n = \left(\frac{a}{b}\right)^n \cdot \left(\frac{c}{d}\right)^n
$$

"potencia de un producto es igual al produto de las potencias"  

$$
\left(\frac{2}{3} \cdot \left(-\frac{1}{5}\right)\right)^2 = \left(\frac{2}{3}\right)^2 \cdot \left(-\frac{1}{5}\right)^2 = \frac{2^2}{3^2} \cdot \frac{1^2}{5^2} = \frac{4}{9} \cdot \frac{1}{25} = \frac{4}{225}
$$

## **Potencia de un cociente**

$$
\left(\frac{a}{b}:\frac{c}{d}\right)^n = \left(\frac{a}{b}\right)^n : \left(\frac{c}{d}\right)^n
$$

"potencia de un cociente es igual al cociente de las potencias"  
\n
$$
\left(\frac{3}{2}:\frac{4}{3}\right)^3 = \left(\frac{3}{2}\right)^3 : \left(\frac{4}{3}\right)^3 = \frac{3^3}{2^3} : \frac{4^3}{3^3} = \frac{27}{8} : \frac{64}{27} = \frac{27 \cdot 27}{8 \cdot 64} = \frac{729}{512}
$$

También se puede hacer así:

$$
\left(\frac{3}{2}:\frac{4}{3}\right)^3 = \left(\frac{9}{8}\right)^3 = \frac{9^3}{8^3} = \frac{729}{512}
$$

## **Producto de potencias de la misma base**

$$
\left(\frac{a}{b}\right)^n \cdot \left(\frac{a}{b}\right)^m = \left(\frac{a}{b}\right)^{n+m}
$$

"producto de potencias de la misma base es igual a la base elevada a la suma de los exponentes"<br> $\left(-2\right)^2 \cdot \left(-2\right)^3 = \left(-2\right)^5 = -\frac{2^5}{2} = -\frac{32}{2}$ 

$$
\left(-\frac{2}{3}\right)^2 \cdot \left(-\frac{2}{3}\right)^3 = \left(-\frac{2}{3}\right)^5 = -\frac{2^5}{3^5} = -\frac{32}{243}
$$

### **Cociente de potencias de la misma base**

$$
\left(\frac{a}{b}\right)^n : \left(\frac{a}{b}\right)^m = \left(\frac{a}{b}\right)^{n-m} \quad ; \quad \left(\frac{a}{b}\right)^n = \left(\frac{a}{b}\right)^{n-m}
$$

"*cociente de potencias de la misma base es igual a la base elevada a la diferencia de los exponentes*"

$$
\left(\frac{3}{5}\right)^8 \cdot \left(\frac{3}{5}\right)^6 = \left(\frac{3}{5}\right)^2 = \frac{3^2}{5^2} = \frac{9}{25}
$$

### **Potencia de una potencia**

$$
\left[\left(\frac{a}{b}\right)^n\right]^m = \left(\frac{a}{b}\right)^{n \cdot m}
$$

"*potencia de una potencia es igual a la base elevada al producto de los exponentes*"

$$
\left[ \left( -\frac{1}{2} \right)^2 \right]^3 = \left( -\frac{1}{2} \right)^{2 \cdot 3} = \left( -\frac{1}{2} \right)^6 = \frac{1^6}{2^6} = \frac{1}{64}
$$

## **Potencias de exponente negativo**

Recuerda que el inverso de una fracción lo escribíamos así:  $a$ <sup>1</sup> *b b a*  $\left(\frac{a}{b}\right)^{-1} =$ . Pues bien este es el primer exponente negativo que debes aprender. Y no olvides que exponente "menos uno" significa "inverso de". En general  $\left(\frac{z}{5}\right)^{n} : \left(\frac{z}{5}\right)^{n} = \left(\frac{z}{5}\right)^{n} = \frac{z}{5^{2}} = \frac{z}{25}$ <br>
de una potencia<br>  $\left[\left(\frac{a}{b}\right)^{n}\right]^{n} = \left(\frac{a}{b}\right)^{n}$ <br>
"potencia de una potencia es igual a la base elevada al producto de los exponentes"<br>  $\left[\left(-\frac{1}{2$ 

$$
\left(\frac{a}{b}\right)^{-n} = \left(\frac{b}{a}\right)^{n}
$$

Esta igualdad somos capaces de *demostrarla*. Observa:

$$
\left(\frac{a}{b}\right)^{-n} = \left(\frac{a}{b}\right)^{-1-n} = \left[\left(\frac{a}{b}\right)^{-1}\right]^{n} = \left(\frac{b}{a}\right)^{n}
$$

Lo único que hemos hecho es descomponer  $-n$  como  $-1 \cdot n$  y luego aplicar la propiedad anterior (potencia de una potencia). Por cierto, las propiedades hay que saber aplicarlas, no solamente de manera directa (de izquierda a derecha) sino también al contrario (de derecha a izquierda).

Por ejemplo: 3  $(5)^3$   $5^3$ 3  $2\big)^{-3} - (5)^{3} - 5^{3} - 125$  $\left(\frac{1}{5}\right) = \left(\frac{1}{2}\right) = \frac{1}{2^3} = \frac{1}{8}$  $\left(\frac{2}{5}\right)^{-3} = \left(\frac{5}{2}\right)^3 = \frac{5^3}{2^3} = \frac{12}{8}$ 

## **Potencias de exponente cero**

Esta propiedad también la podemos demostrar:

la podemos demostrar:  
\n
$$
\left(\frac{a}{b}\right)^0 = \left(\frac{a}{b}\right)^{n-n} = \left(\frac{a}{b}\right)^n \cdot \left(\frac{a}{b}\right)^{-n} = \left(\frac{a}{b}\right)^n \cdot \left(\frac{b}{a}\right)^n = \left(\frac{a \cdot b}{b \cdot a}\right)^n = 1^n = 1
$$

Haz un esfuerzo e intenta explicar qué se ha utilizado en cada uno de los pasos.

## Operaciones combinadas con potencias

Al operar es posible que también aparezca alguna la raíz cuadrada de alguna fracción, o alguna expresión elevada a un número. Veamos un par de ejemplos.

**Ejemplo 9** 

Al operator es posible que también aparezca alguna la raiz cuadrada de alguna traccion, o alguna expresic  
un número. Veamos un par de ejemplos.  
\nEjemplo 9  
\n
$$
\left(\frac{3}{2} \cdot \frac{1}{2} - \frac{2}{3}\right)^2 : \left(1 - \frac{7}{2} \cdot \sqrt{\frac{9}{49}}\right)^3 =
$$
\n
$$
= \left(\frac{3}{4} - \frac{2}{3}\right)^2 : \left(1 - \frac{7}{2} \cdot \frac{3}{7}\right)^3 = \left(\frac{3}{4} - \frac{2}{3}\right)^2 : \left(1 - \frac{3}{2}\right)^3 = \left(\frac{9}{12} - \frac{8}{12}\right)^2 : \left(\frac{2}{2} - \frac{3}{2}\right)^3 =
$$
\n
$$
= \left(\frac{1}{12}\right)^2 : \left(-\frac{1}{2}\right)^3 = \frac{1^2}{12^2} : \left(-\frac{1^3}{2^3}\right) = \frac{1}{144} : \left(-\frac{1}{8}\right) = -\frac{8}{144} = -\frac{1}{18}
$$
\nEjemplo 10  
\n
$$
\left(\frac{3}{2}\right)^2 : \left(1 + \sqrt{\frac{1}{8} + \frac{7}{16}} - \frac{3}{2}\right) \cdot \left(-\frac{2}{3} + 1\right)^2 =
$$
\n
$$
= \frac{3^2}{2^2} : \left(1 + \sqrt{\frac{2}{16} + \frac{7}{16}} - \frac{3}{2}\right) \cdot \left(-\frac{2}{3} + \frac{3}{3}\right)^2 = \frac{9}{4} : \left(1 + \sqrt{\frac{9}{16} - \frac{3}{2}}\right) \cdot \left(\frac{1}{3}\right)^2 =
$$
\n
$$
= \frac{9}{4} : \left(1 + \frac{3}{4} - \frac{3}{2}\right) \cdot \frac{1^2}{3^2} = \frac{9}{4} : \left(\frac{4}{4} + \frac{3}{4} - \frac{6}{4}\right) \cdot \frac{1}{9} = \frac{9}{4} : \frac{1}{4} \cdot \frac{1}{9} = \frac{36}{4} : \frac{1}{9} = \frac{9}{9} : \frac{1}{9} = \frac{9}{18}
$$

**Ejemplo 10** 

$$
\left(\frac{3}{2}\right)^2 : \left(1 + \sqrt{\frac{1}{8} + \frac{7}{16}} - \frac{3}{2}\right) \cdot \left(-\frac{2}{3} + 1\right)^2 =
$$
\n
$$
= \frac{3^2}{2^2} : \left(1 + \sqrt{\frac{2}{16} + \frac{7}{16}} - \frac{3}{2}\right) \cdot \left(-\frac{2}{3} + \frac{3}{3}\right)^2 = \frac{9}{4} : \left(1 + \sqrt{\frac{9}{16} - \frac{3}{2}}\right) \cdot \left(\frac{1}{3}\right)^2 =
$$
\n
$$
= \frac{9}{4} : \left(1 + \frac{3}{4} - \frac{3}{2}\right) \cdot \frac{1^2}{3^2} = \frac{9}{4} : \left(\frac{4}{4} + \frac{3}{4} - \frac{6}{4}\right) \cdot \frac{1}{9} = \frac{9}{4} : \frac{1}{4} : \frac{1}{9} = \frac{36}{4} : \frac{1}{9} = 9 : \frac{1}{9} = \frac{9}{9} = 1
$$